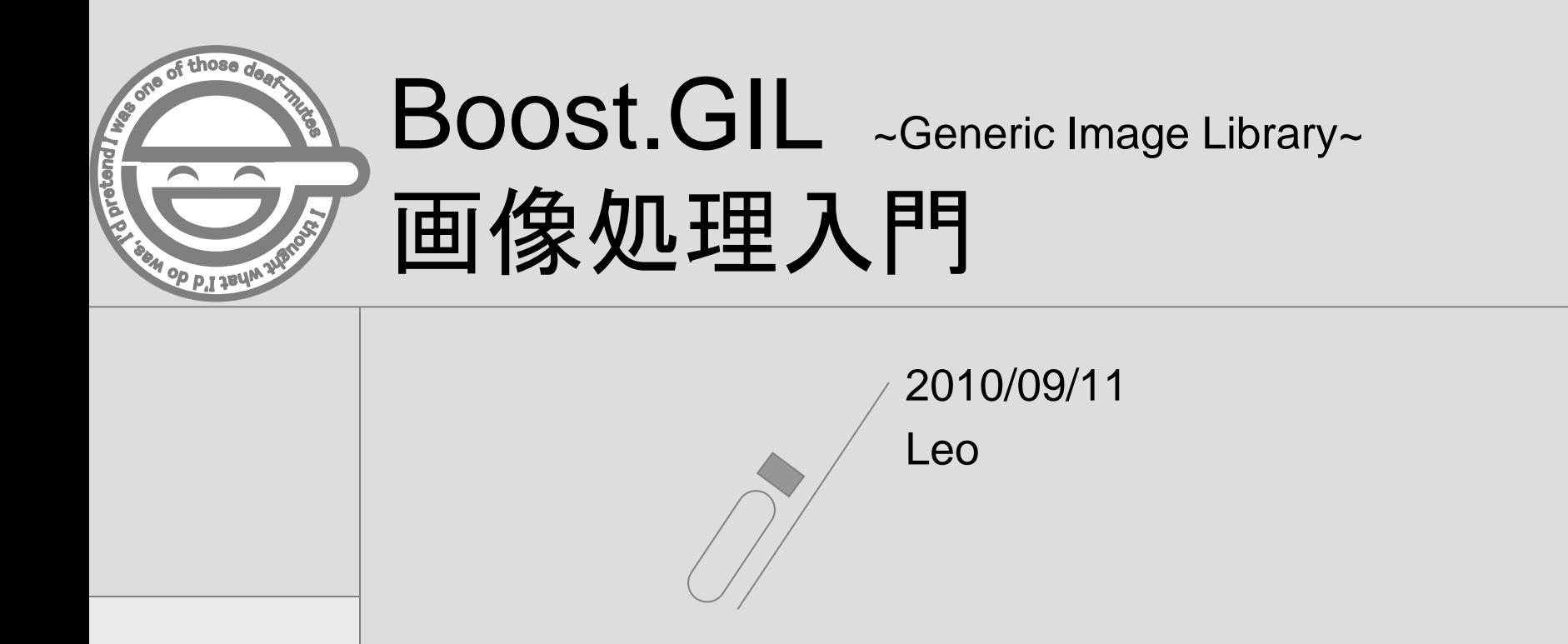

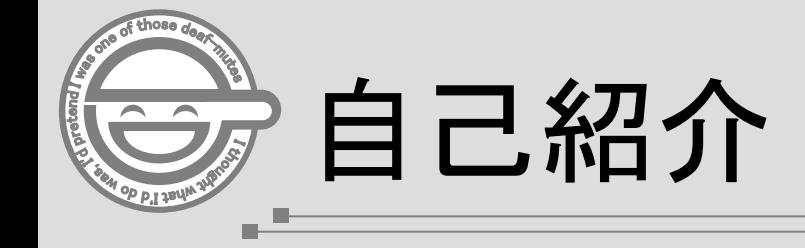

▌Sugiyama Leo (杉山 礼央) ▌某メーカー勤務 ■学生時代は画像処理関連の研究をしてました ▌Boost.GILは学生時代に使っていただけ ▌HatenaID: sosuke2000 ▌<http://www25.atwiki.jp/guru/> E-mailアドレスは個人的に聞いてください…

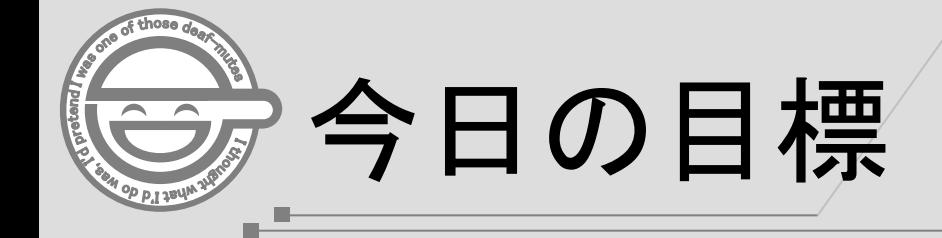

# (初歩的な) 動体検出ができるよう になる!

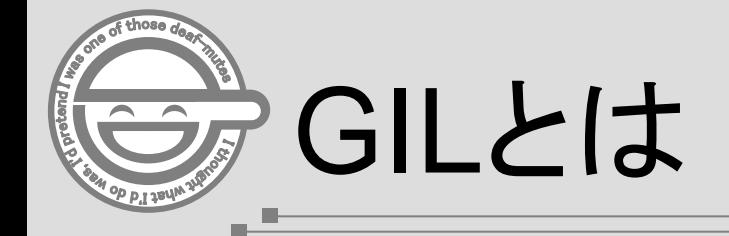

# 画像データ保持用 コンテナとイテレータ

出典:Let's Boost [http://www.kmonos.net/alang/boost/]

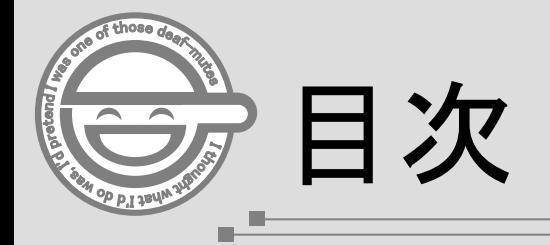

- 1. 前提知識
	- 1. 色空間
	- 2. 画像の種類
	- 3. 画像の構造:概念
	- 4. 画像の構造:データ構造
	- 5. 動画像の構造
- 2. Boost.GIL基礎の基礎
	- 1. 画像の入出力
	- 2. 画像へのアクセス
	- 3. ピクセルへのアクセス
	- 4. チャネルへのアクセス

#### 3. 動体検出プログラムの作成

- 1. 動体検出アルゴリズム
- 2. Boost.GILでの実装(基礎)
- 4. おまけ
	- 1. Boost.GIL参考情報

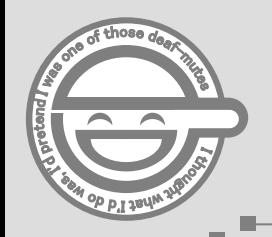

### 1. 前提知識

- 1. 前提知識
	- 1. 色空間
	- 2. 画像の種類
	- 3. 画像の構造:概念
	- 4. 画像の構造:データ構造
	- 5. 動画像の構造
- 2. Boost.GIL基礎の基礎
	- 1. 画像の入出力
	- 2. 画像へのアクセス
	- 3. ピクセルへのアクセス
	- 4. チャネルへのアクセス

#### 3. 動体検出プログラムの作成

- 1. 動体検出アルゴリズム
- 2. Boost.GILでの実装(基礎)
- 4. おまけ
	- 1. Boost.GIL参考情報

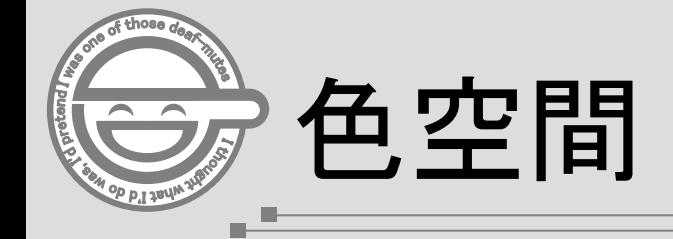

#### 色には様々な表現方法がある

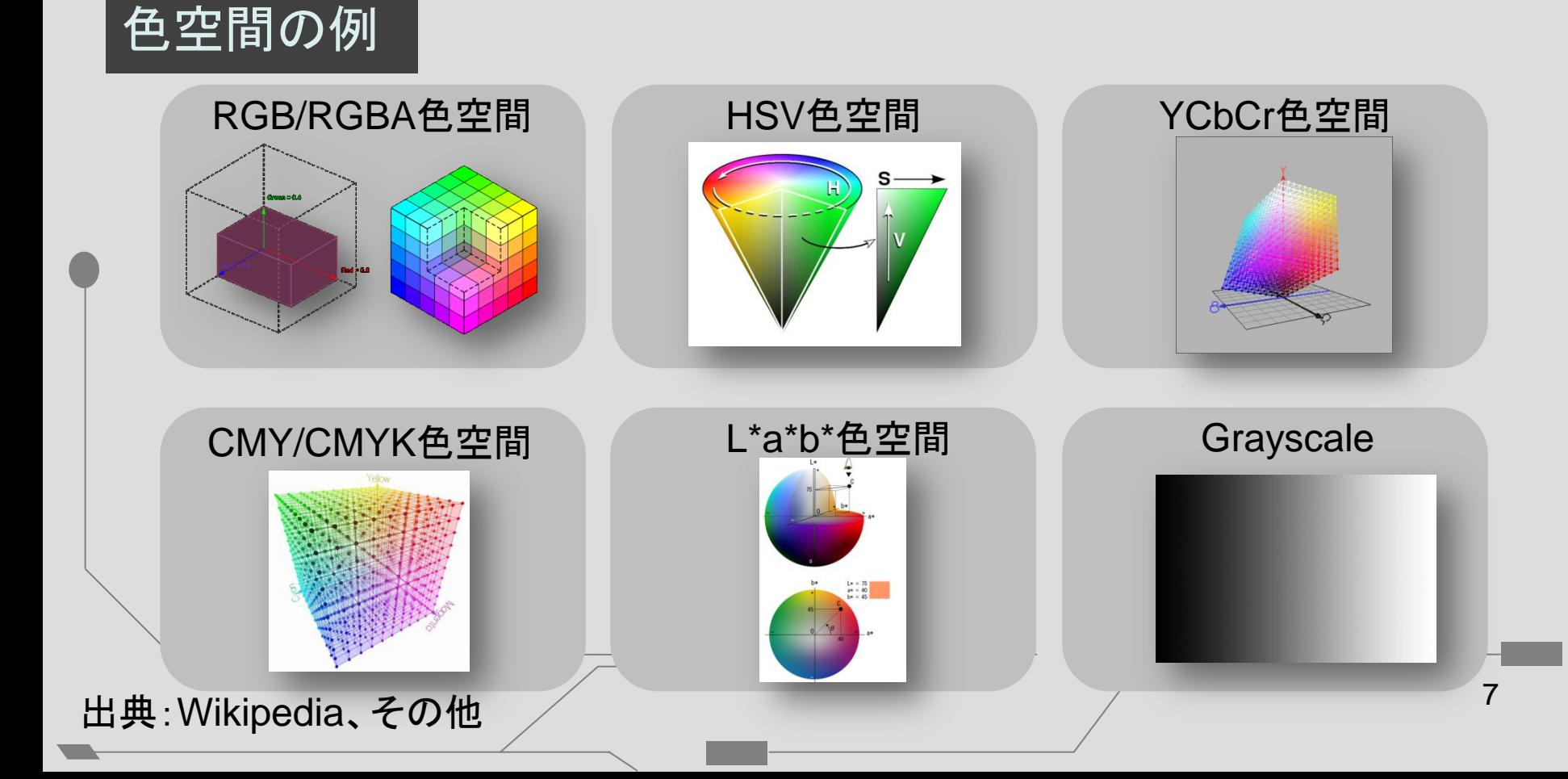

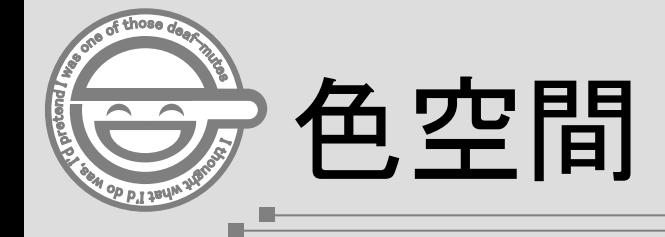

#### **GIL**では**3**種類の色空間をサポートする

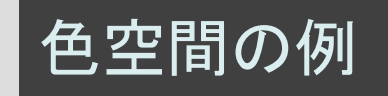

頑張れば拡張可能…

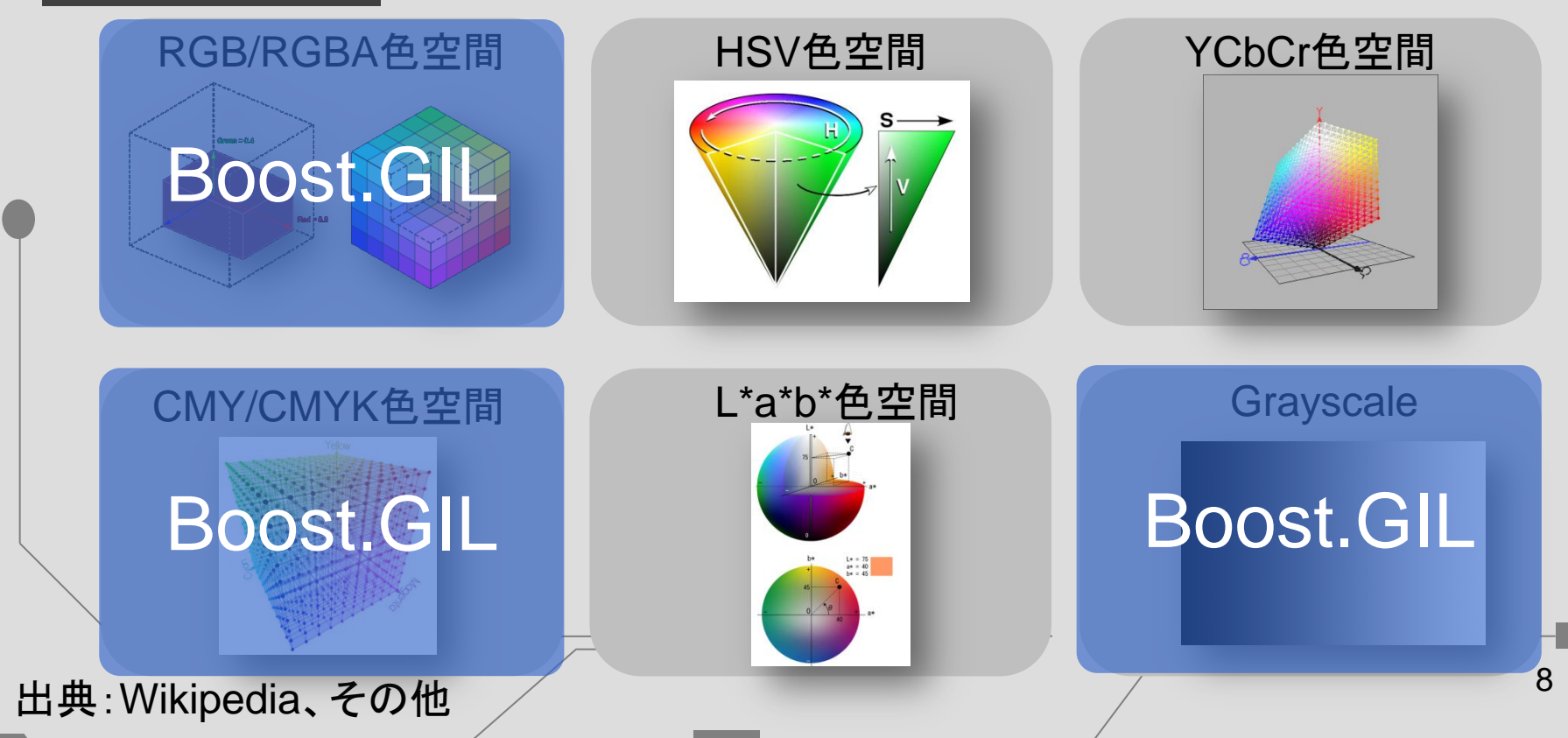

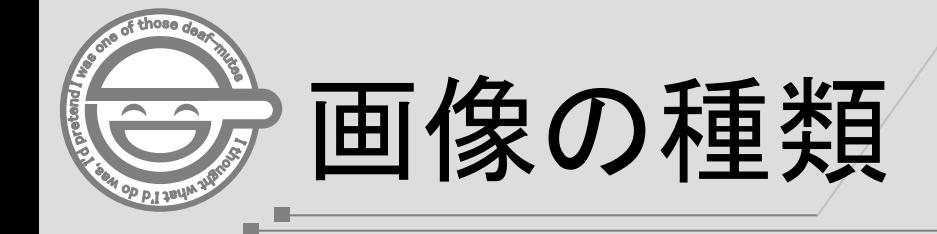

#### 画像には**2**種類の分類がある

ラスタ画像(ビットマップ画像)

#### ベクタ画像

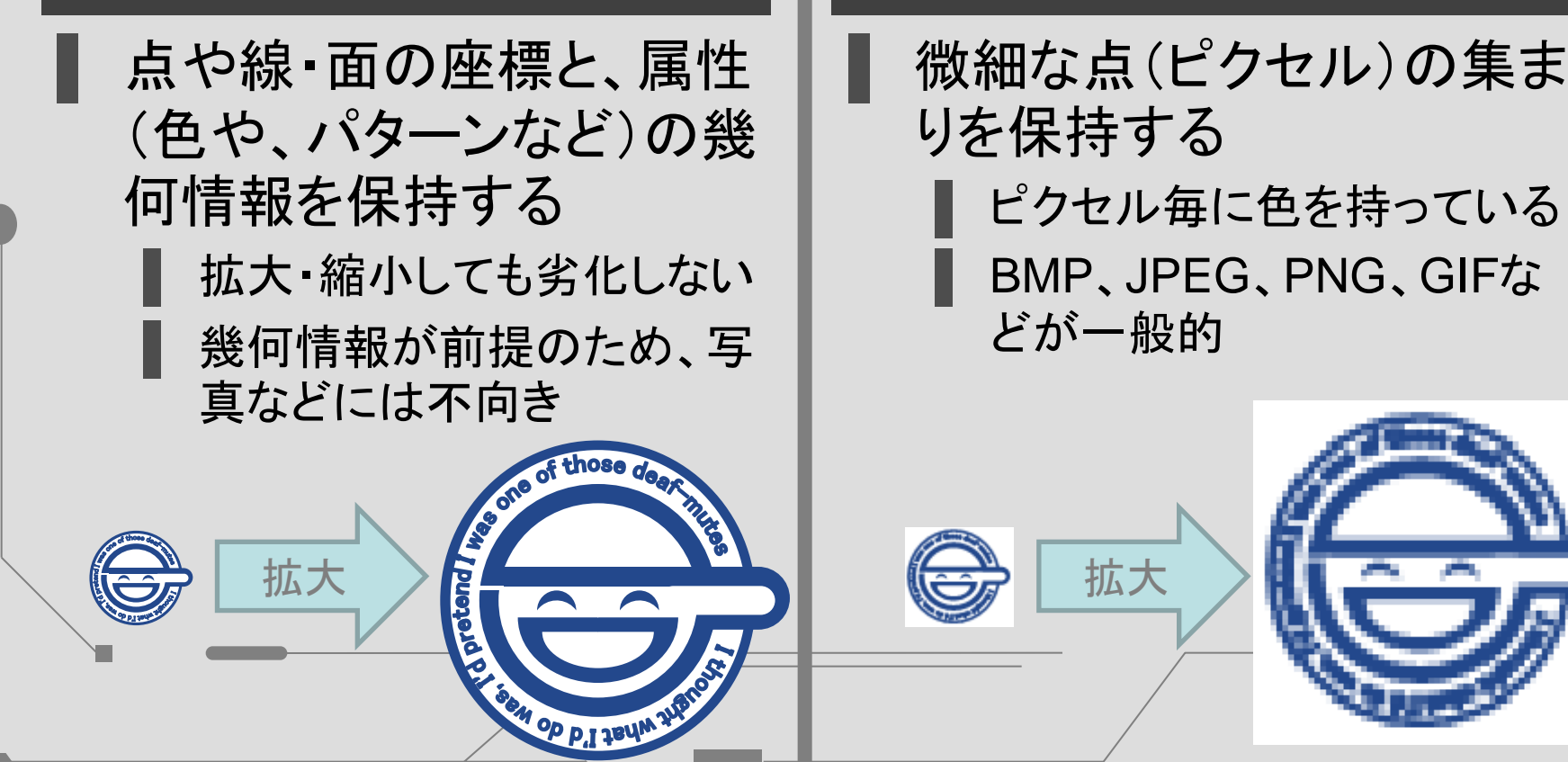

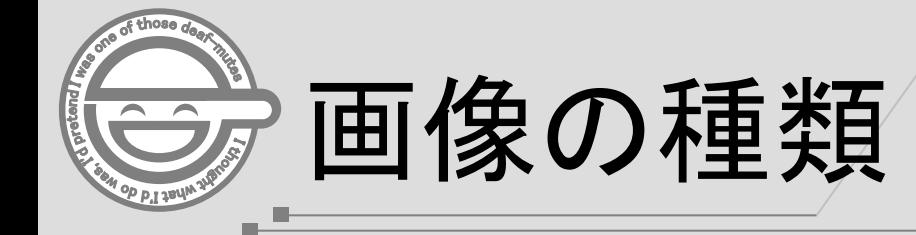

#### **GIL**はラスタ画像(ビットマップ画像)を対象とする

#### ベクタ画像

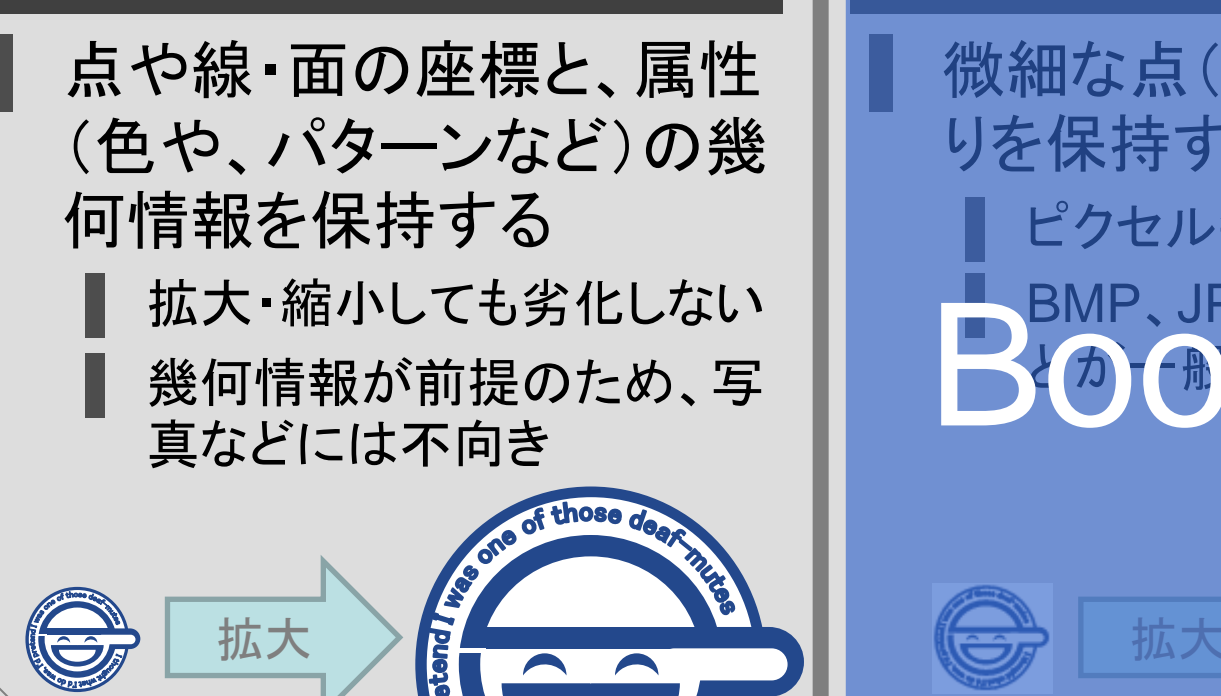

BON OP P.I JBUM

#### ラスタ画像(ビットマップ画像)

微細な点(ピクセル)の集ま りを保持する ▌ ピクセル毎に色を持っている **BMP、JPEG、PNC、GIFた** とカートに BUDGES PNGSIFF

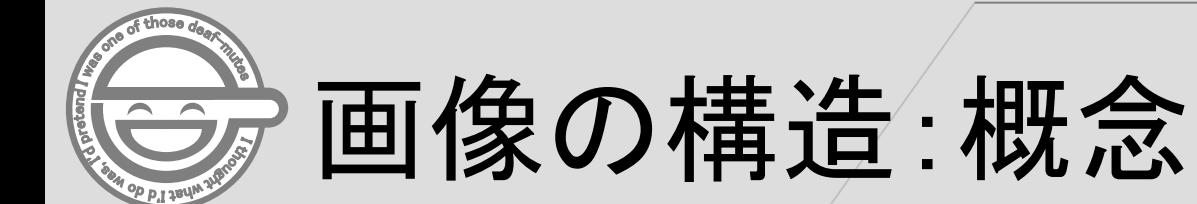

m.

#### 画像はピクセルの集まりで構成されている

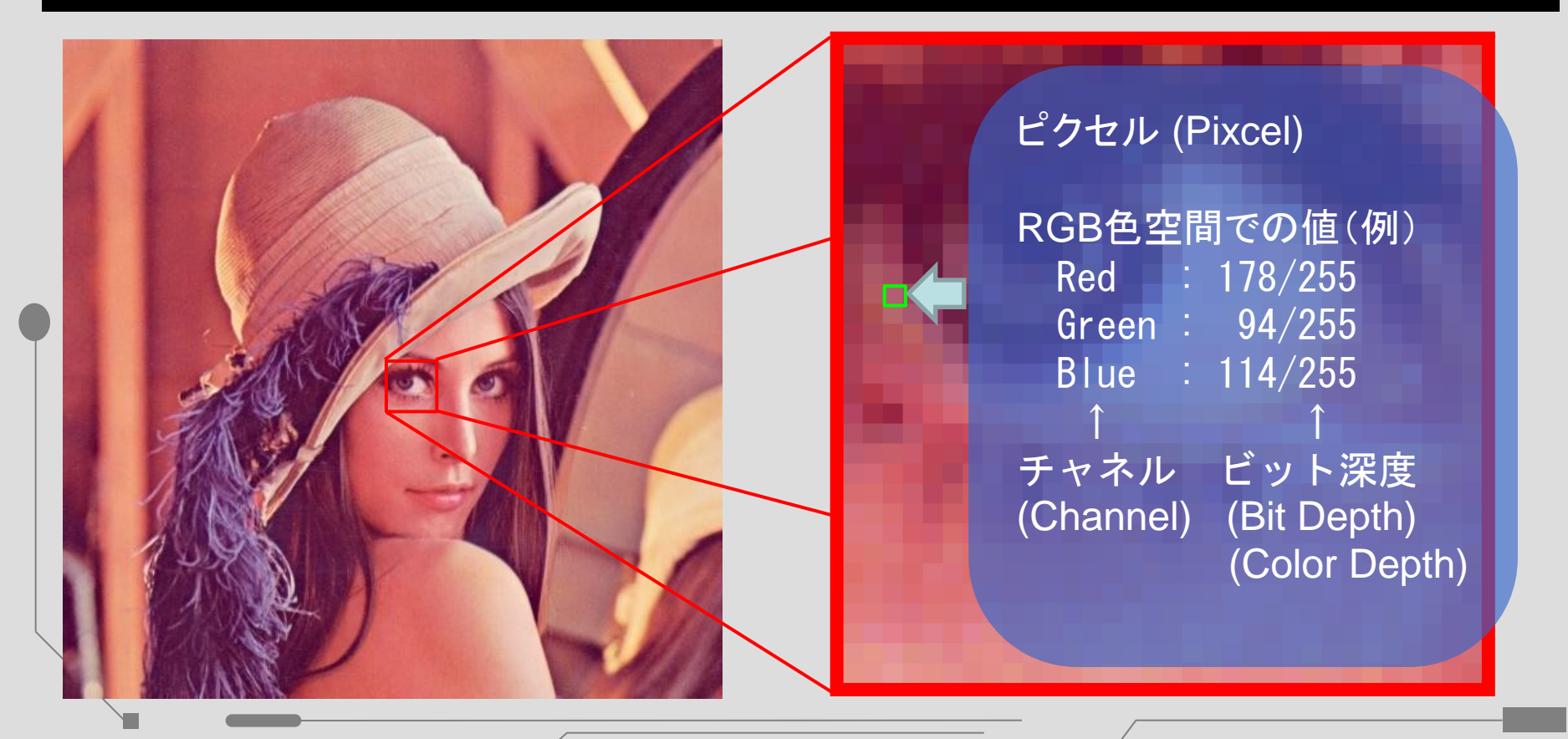

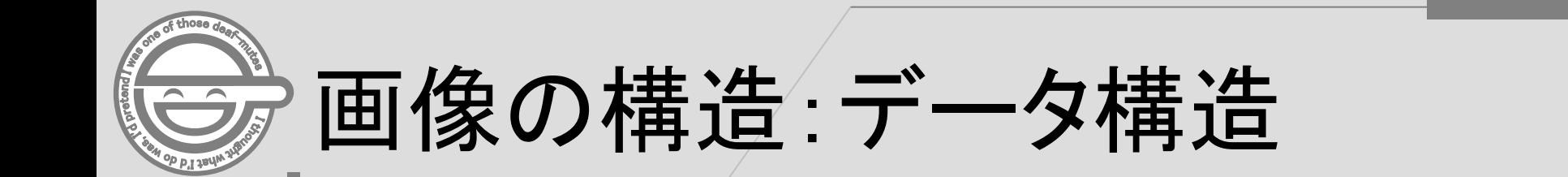

#### **GIL**は様々なデータ構造の持ち方をサポートする

#### (0, 1) at 3x3 Image

œ.

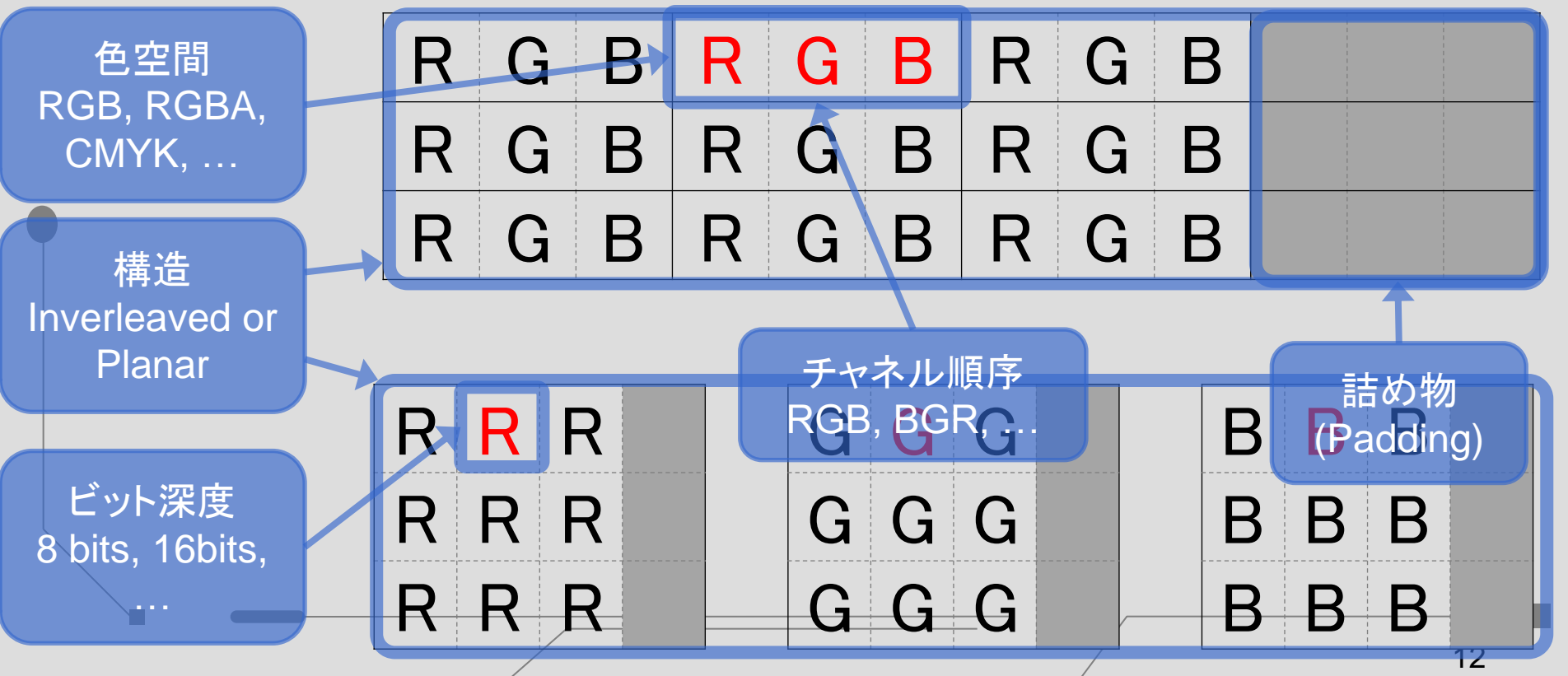

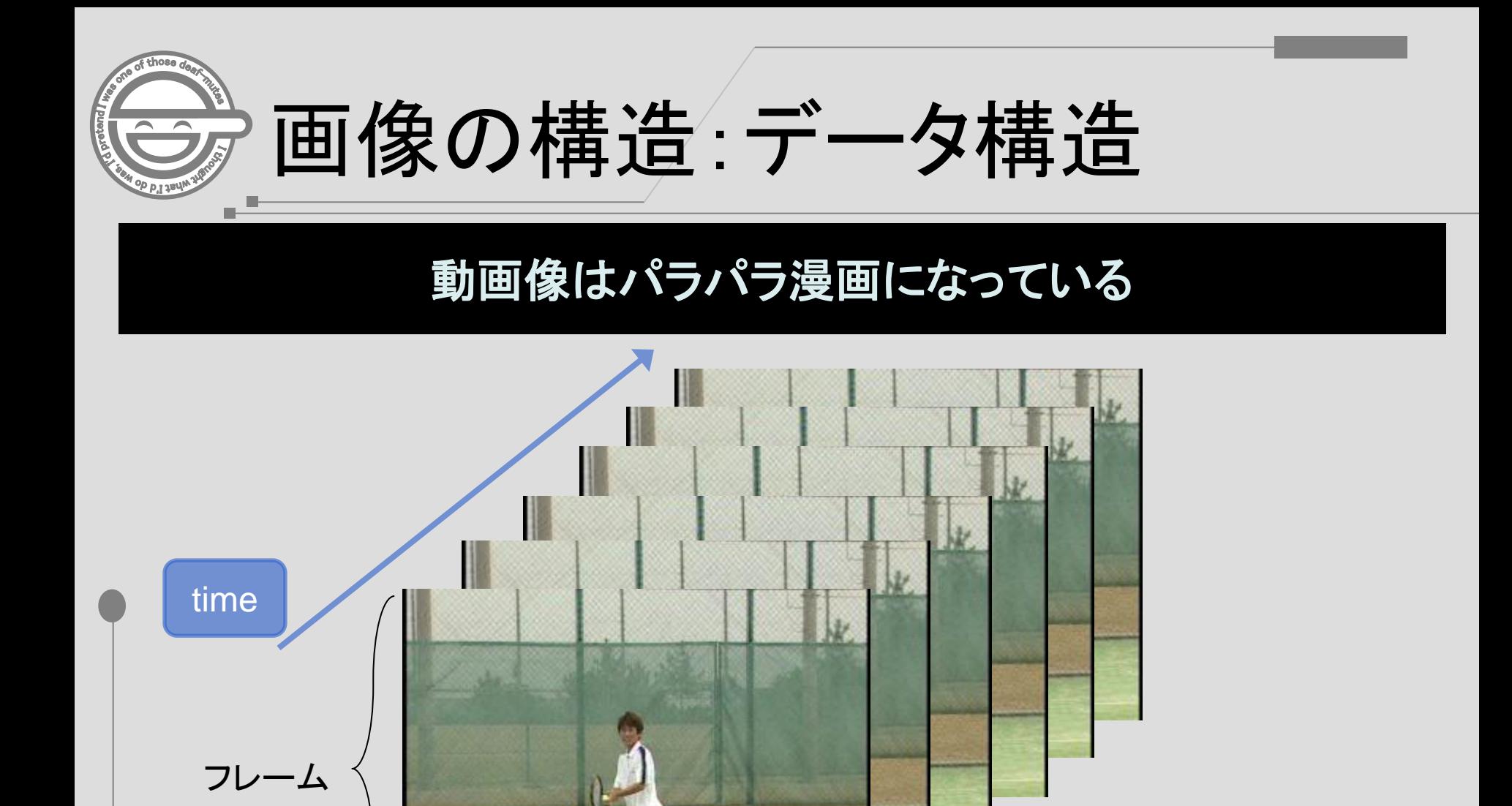

## 2. Boost.GIL基礎の基礎

- 1. 前提知識
	- 1. 色空間
	- 2. 画像の種類
	- 3. 画像の構造:概念
	- 4. 画像の構造:データ構造
	- 5. 動画像の構造
- 2. Boost.GIL基礎の基礎
	- 1. 画像の入出力
	- 2. 画像へのアクセス
	- 3. ピクセルへのアクセス
	- 4. チャネルへのアクセス

#### 3. 動体検出プログラムの作成

- 1. 動体検出アルゴリズム
- 2. Boost.GILでの実装(基礎)
- 4. おまけ
	- 1. Boost.GIL参考情報

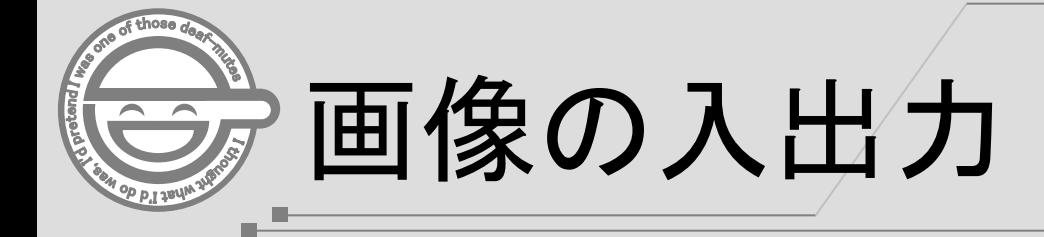

#### **GIL**が標準でサポートする入出力は**JPG, PNG, TIFF**だけ

```
#include <boost/gil/gil_all.hpp>
#include <boost/gil/extension/io/jpeg_io.hpp>
```

```
using namespace boost::gil;
```
}

```
int main() {
 rgb8_image_t img;            // 型宣言
```

```
ipeg_read_image("serve-001.jpg", img); // 入力
jpeg_write_view( "out.jpg", view( img ) ); // 出力
```
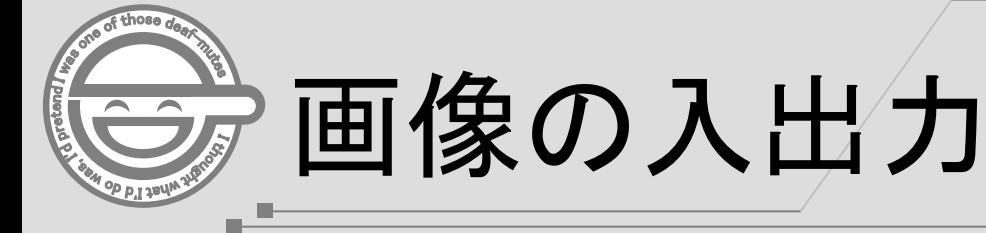

#### 型宣言は**ColorSpace, BitDepth, ClassType** の組み合わせで表現する

## rgb8\_image\_t

<<ColorSpace>> rgb, bgr, cmyk, rgba, gray

#### <<BitDepth>> 8, 8s, 16, 16s, 32f,

<<ClassType>> image (image), view (image view), loc (locator), pixcel (pixel value) ptr (pixel iterator),

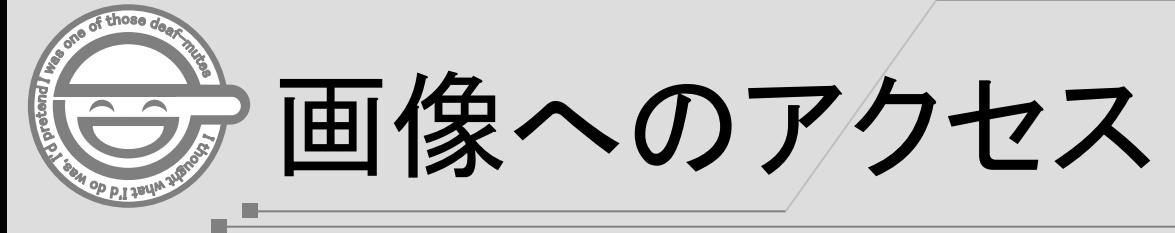

#### 直接**Image**は操作しない 画像の操作には**Image View**を使う

```
void operation(const rgb8_view_t& src_view) {
  // src_viewに対する操作
}
```

```
int main() {
  rgb8_image_t img;
```

```
jpeg_read_image("serve-001.jpg", img);
```

```
operation(view(img));
```
}

```
jpeg_write_view("out.jpg", view(img));
```
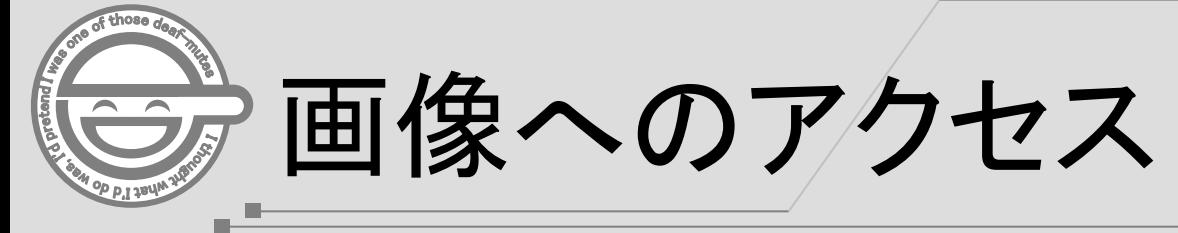

#### **直接Imageは操作しない** 画像の操作には**Image View**を使う

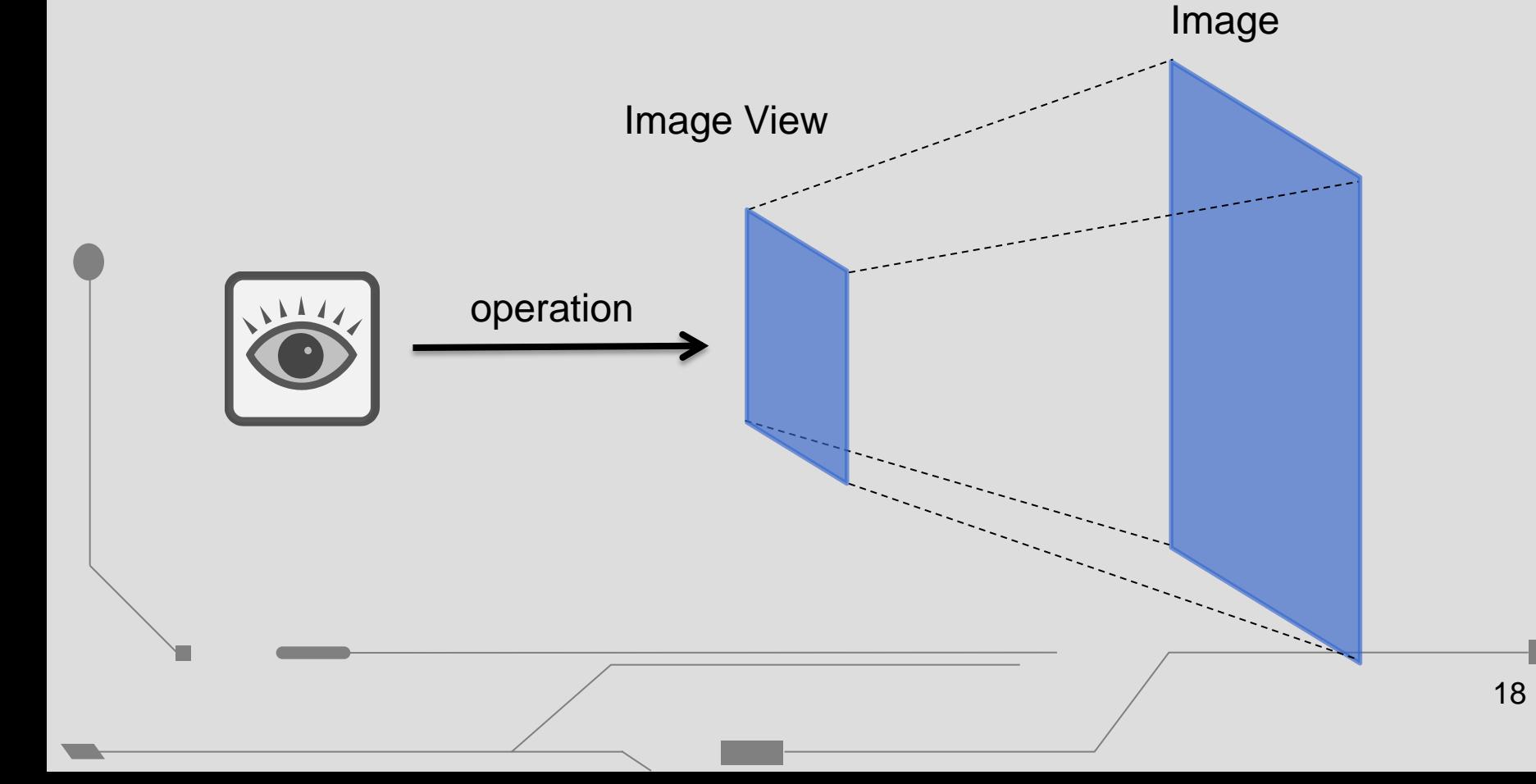

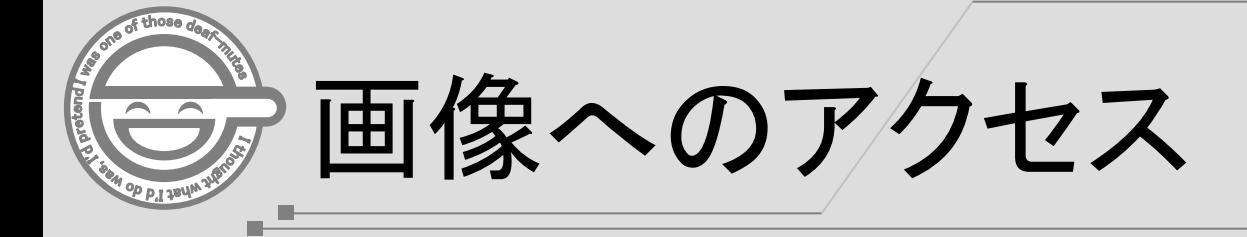

#### **Image View**で画像の操作範囲、変換処理をかませる

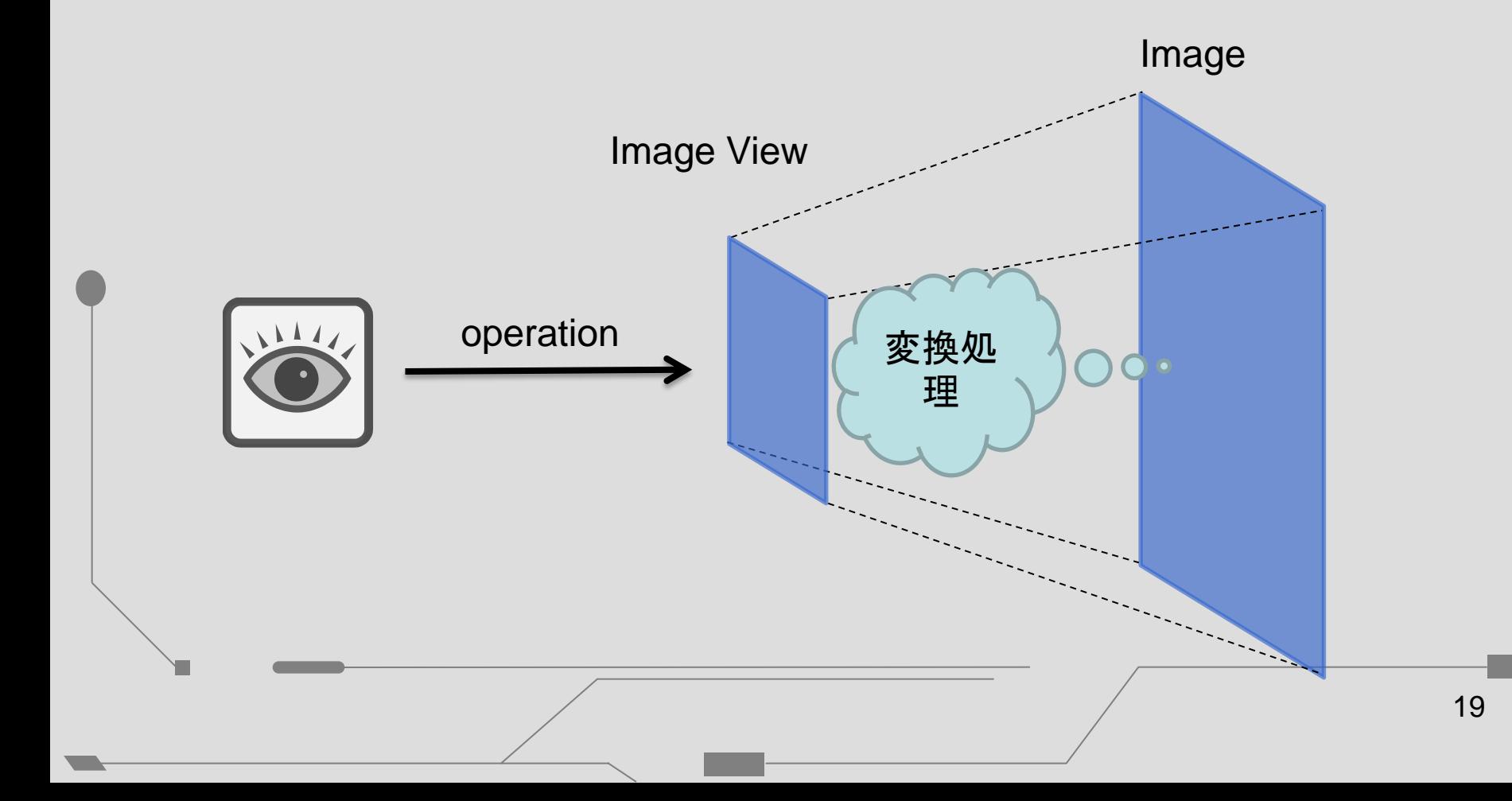

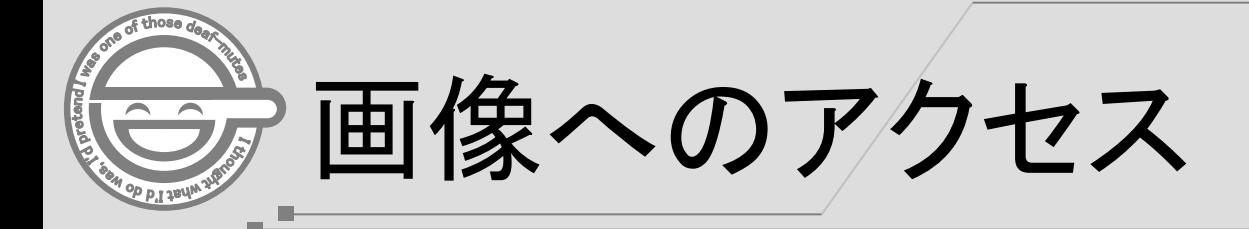

#### **Image View**で画像の操作範囲、変換処理をかませる

jpeg\_read\_image("monkey.jpg", img);

```
step1=view(img);
step2=subimage_view(step1, 200,300, 150,150);
step3=color_converted_view<rgb8_view_t,gray8_pixel_t>(step2);
step4=rotated180_view(step3);
                                                 20LOR)
step5=subsampled_view(step4, 2,1);
```
jpeg\_write\_view("monkey\_transform.jpg", step5);

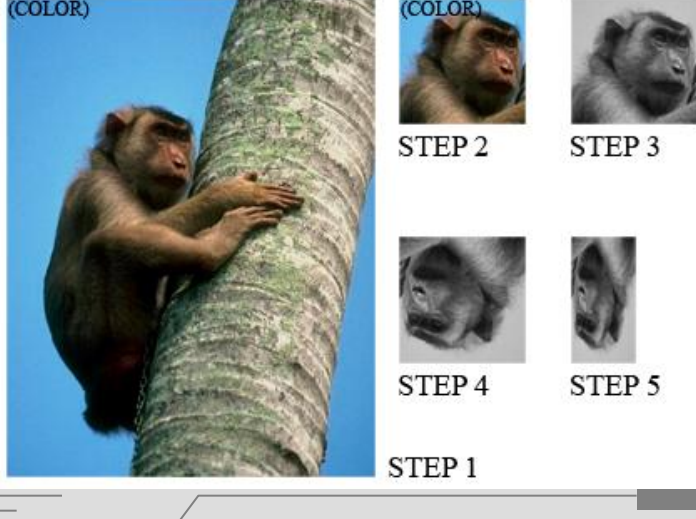

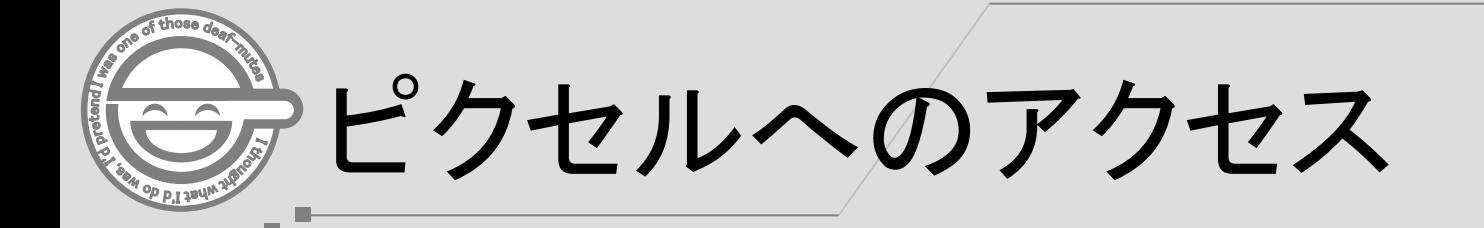

**Pixel**へのアクセスは**()**演算子、**Iterator**、**Locator**等がある

#### image\_view::operator()

今日はここの一部 だけ・・・

iterator

#### locator

ピクセルへのアクセス

#### **()**演算子の使い方

```
template <typename View>
void operation(const View& src) {
  typedef typename View::value_type src_pixel_t;
```

```
for (int y=0; y < src.height(); ++y) {
    for (int x=0; x < src.width(); ++x) {
       // (x, y)座標にR=0, G=0, B=0 (黒)をセット
       src(x, y) = src\_pixel_t(0, 0, 0);}
  }
}
```
ピクセルへのアクセス

#### **Iterator**の使い方

```
template <typename View>
void operation(const View& src) {
  typedef typename View::value_type src_pixel_t;
```
}

m.

```
// 画像全部をR=0, G=0, B=0(黒)で塗りつぶす
std::fill(src.begin(), src.end(), src_pixel_t(0, 0, 0));
```
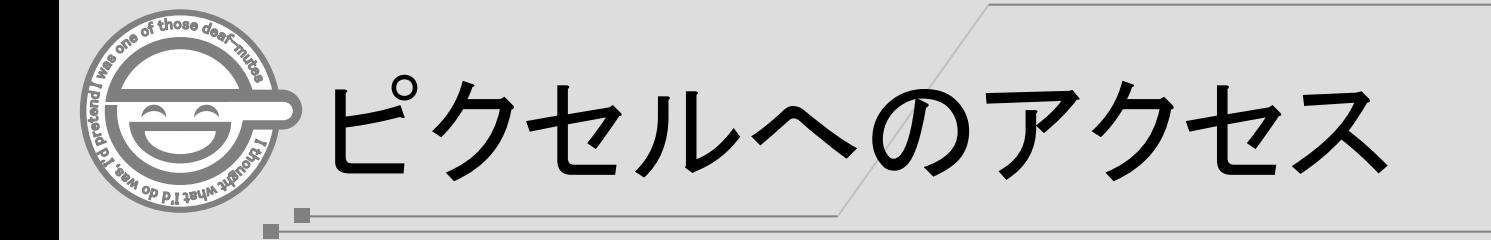

#### **Iterator**は、画像の左上から右下に向かって捜査する

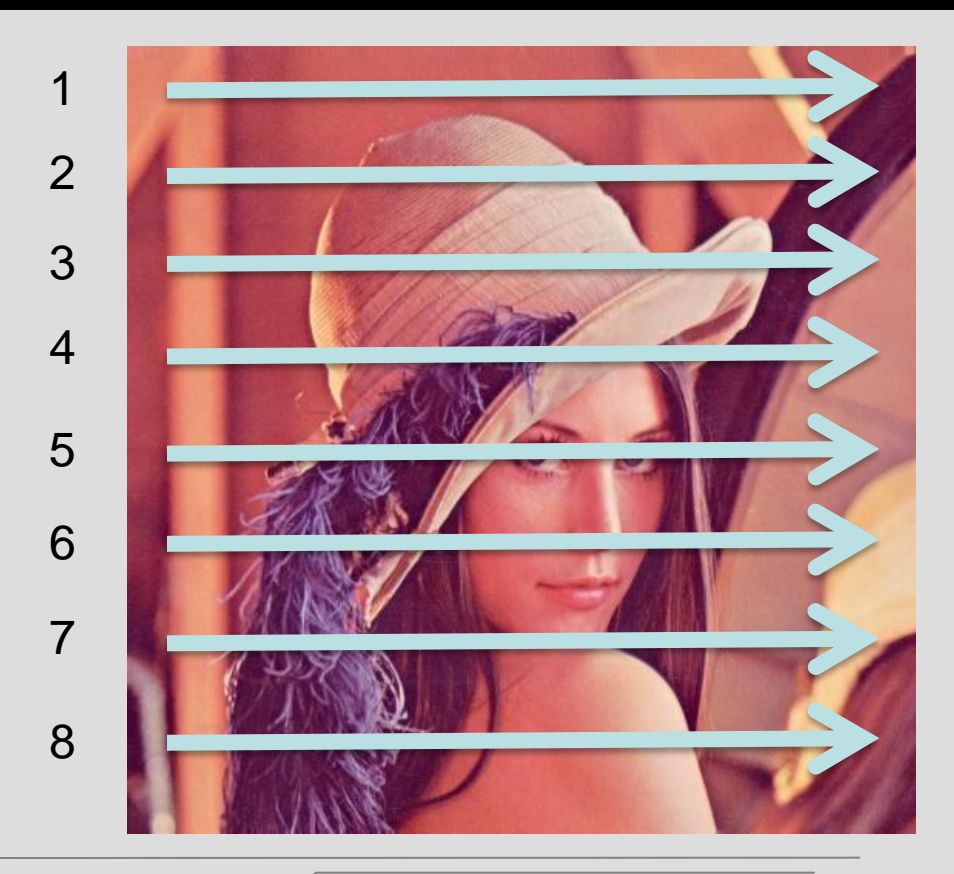

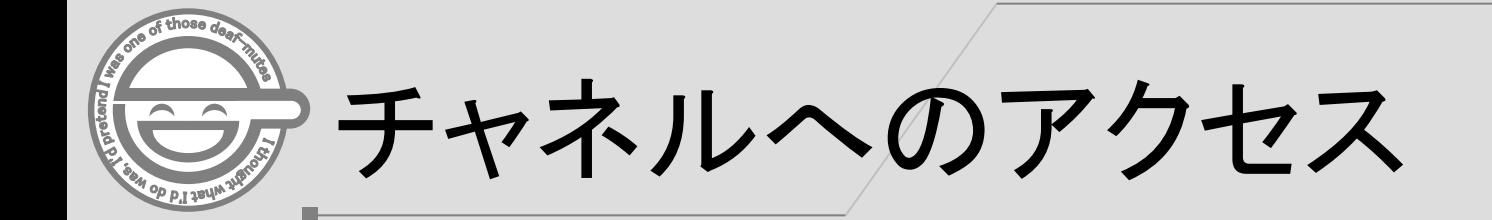

時間がなくて資料が作れなかったので(次回が)あれば・・・

## (人;´Д`) ゴゾンナサイ!

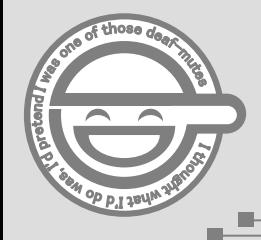

## 2. Boost.GIL基礎の基礎

- 1. 前提知識
	- 1. 色空間
	- 2. 画像の種類
	- 3. 画像の構造:概念
	- 4. 画像の構造:データ構造
	- 5. 動画像の構造
- 2. Boost.GIL基礎の基礎
	- 1. 画像の入出力
	- 2. 画像へのアクセス
	- 3. ピクセルへのアクセス
	- 4. チャネルへのアクセス
- 3. 動体検出プログラムの作成
	- 1. 動体検出アルゴリズム
	- 2. Boost.GILでの実装(基礎)
- 4. おまけ
	- 1. Boost.GIL参考情報

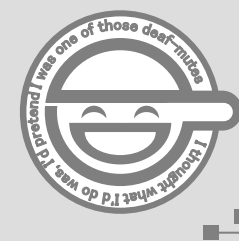

動体検出アルゴリズム

#### フレーム間の差分(引算)=動いているところ!

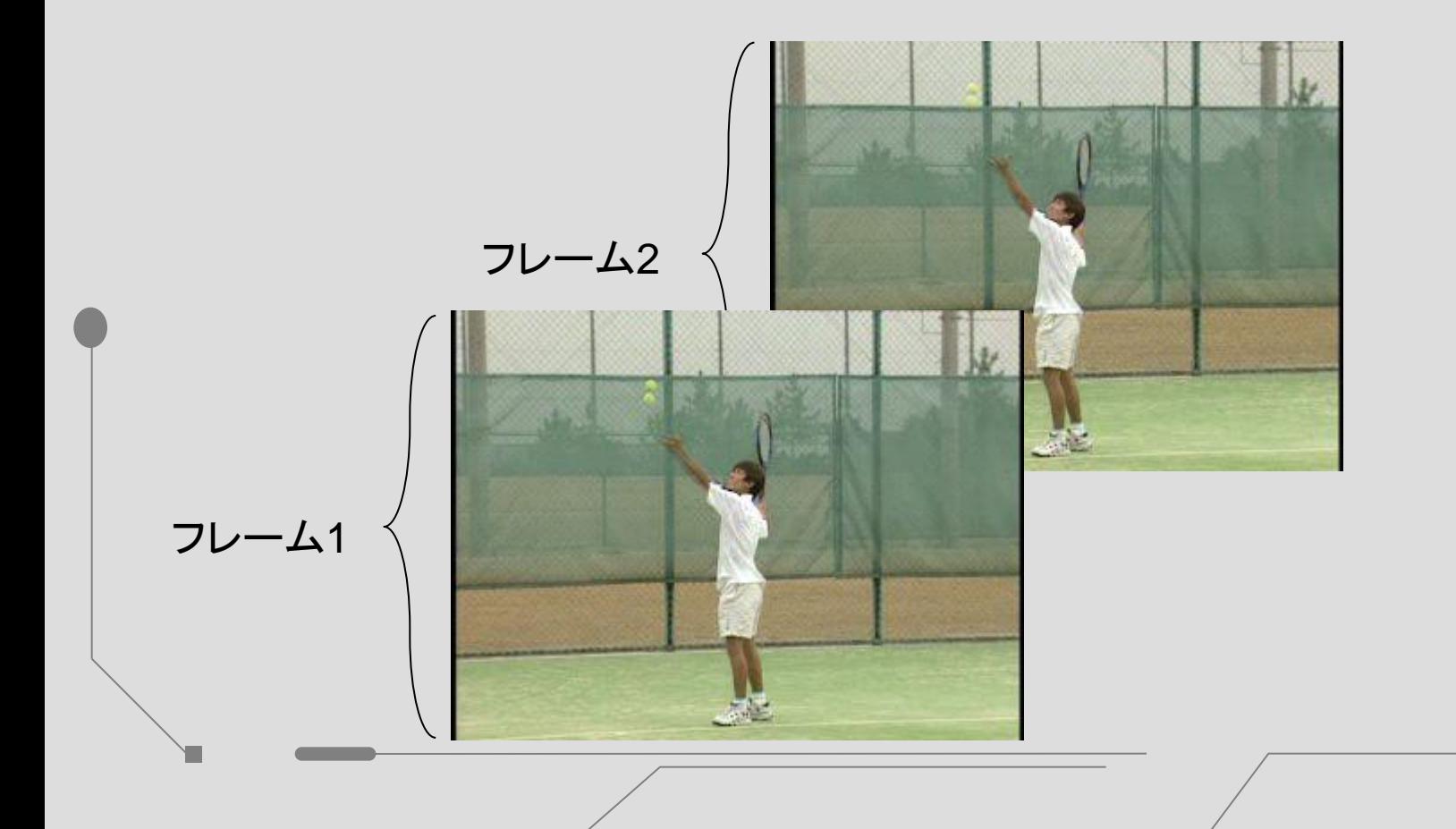

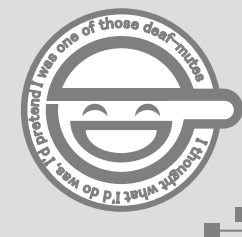

}

## Boost.GILでの実装(基礎)

#### **main()**の処理

```
int main() {
  rgb8_image_t img1, img2;
```

```
jpeg_read_image("serve-031.jpg", img1);
jpeg_read_image("serve-032.jpg", img2);
```

```
gray8_image_t out(img1.width(), img1.height());
```

```
operation(
  color_converted_view<gray8_pixel_t>(view(img1)),
  color_converted_view<gray8_pixel_t>(view(img2)),
  view(out)
);
```

```
jpeg_write_view("out.jpg", view(out));
```
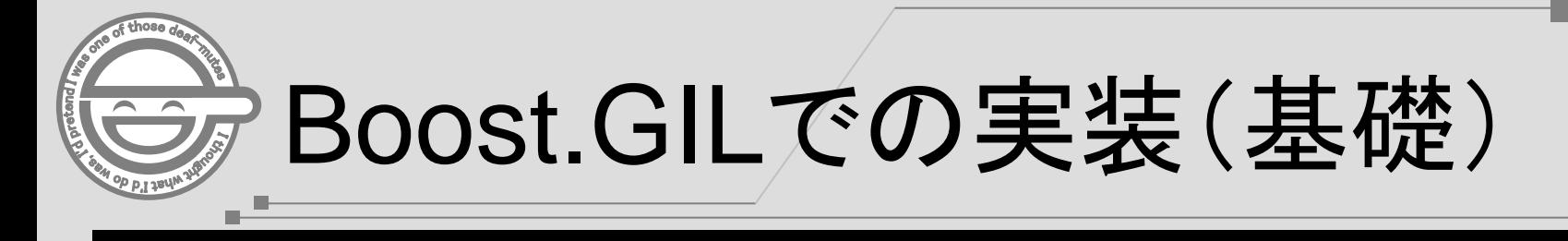

#### フレーム間差分の実装部分

```
29
template <typename SrcView, typename DstView>
void operation(const SrcView& src1, const SrcView& src2, const DstView& dst) {
  for (int y=0; y < src1.height(); ++y) {
     for (int x=0; x < src2.width(); ++x) {
       dst(x, y) = std::abs(src1(x, y) - src2(x, y));
     }
  }
}
```
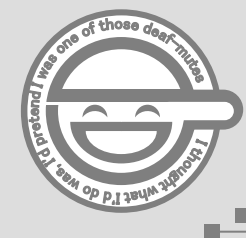

## Boost.GILでの実装(基礎)

実行結果

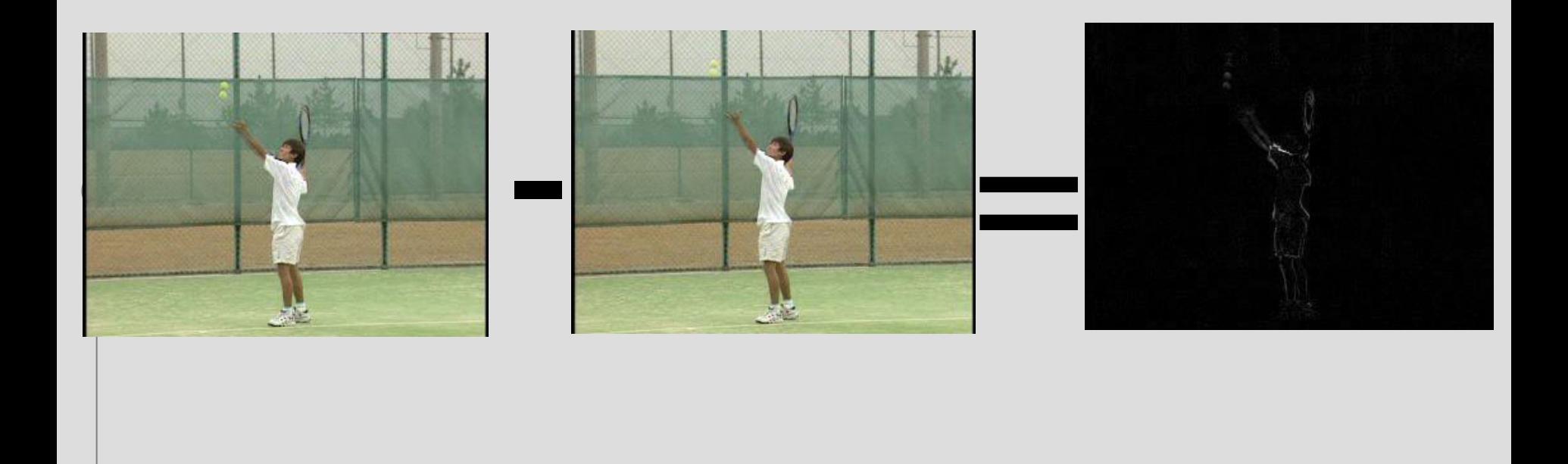

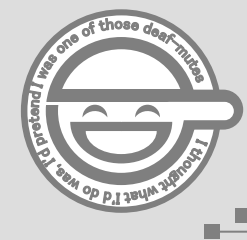

## Boost.GILでの実装(基礎)

#### 実行結果(拡大)

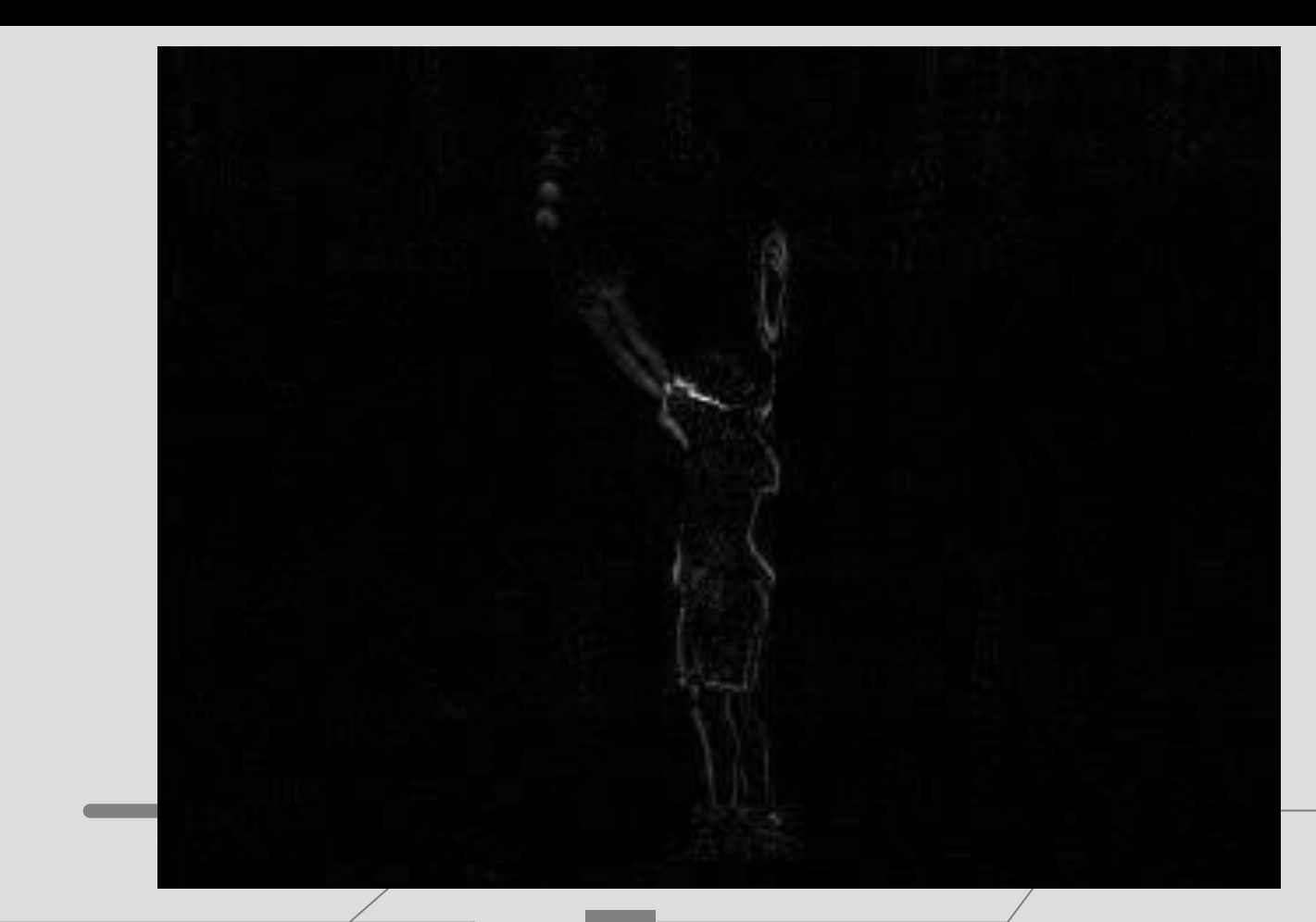

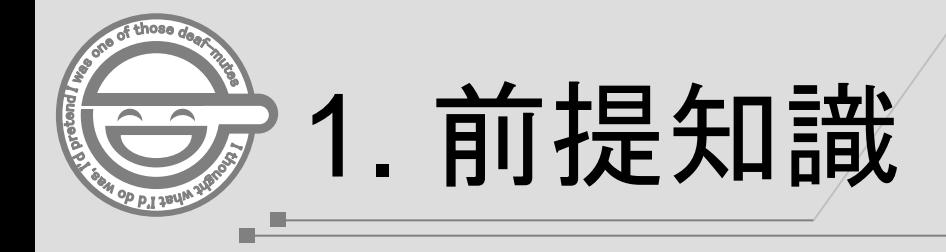

- 1. 前提知識
	- 1. 色空間
	- 2. 画像の種類
	- 3. 画像の構造:概念
	- 4. 画像の構造:データ構造
	- 5. 動画像の構造
- 2. Boost.GIL基礎の基礎
	- 1. 画像の入出力
	- 2. 画像へのアクセス
	- 3. ピクセルへのアクセス
	- 4. チャネルへのアクセス

#### 3. 動体検出プログラムの作成

- 1. 動体検出アルゴリズム
- 2. Boost.GILでの実装(基礎)
- 4. おまけ
	- 1. Boost.GIL参考情報

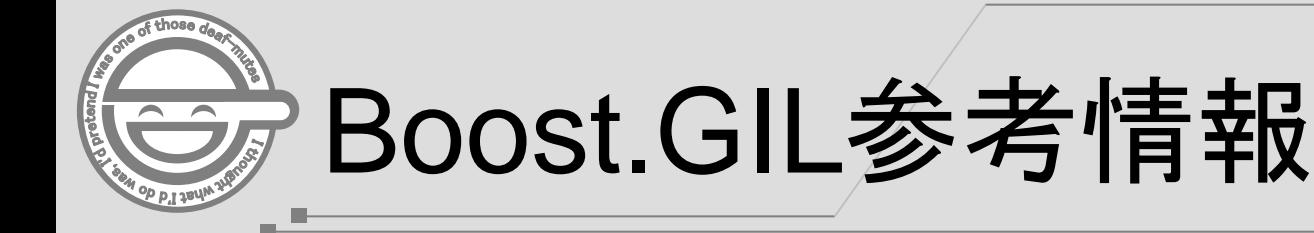

Generic Image Library Tutorial 日本語訳 <http://sites.google.com/site/twinkleofsilence/>

Adobe Generic Image Library (GIL) を使ってみる <http://sssm.sakura.ne.jp/dev/gil.html>

↓この人にコンタクトがとれればきっと素晴らしい発表をしてくれるはず・・・ 新妻弘崇氏作: STL like OpenCV wrapper <http://sourceforge.net/projects/stllcv/>